## **Gizmo**

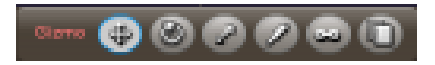

The **Gizmo** editor contains six tools.

- **Move** -The **Move** tool allows an easier alternative to moving an objects X,Y,Z rather than through it's properties.
- **Rotate** -The **Rotate** tool lets you rotate an object rather than using the rotation X,Y,Z in the properties. .
- **Scale** -The **Scale** tool lets you scale an object's scale X,Y,Z.
- **Vertex** -The **Vertex** tool allows you to edit a Mesh's polygon.
- **Copy** -The **Copy** tool allows you to duplicate a objects an alternate to the copy option below the properties area.
- **Smart Copy** -The **Smart Copy** tool allows you to not only just copy but copy a certain amount of objects you want by clicking on one of the arrows and the **Shift** key, a menu should appear and you can enter the amount of copies you want.

## G

## MORE INFORMATION

- [Control bar](https://wiki.gamemaker3d.com/editor:control-bar)
- [Editor-Menu](https://wiki.gamemaker3d.com/editor:editor-menu)
- [Game Area](https://wiki.gamemaker3d.com/editor:game-area)
- [Welcome Screen](https://wiki.gamemaker3d.com/editor:welcome-screen)
- [Workflow](https://wiki.gamemaker3d.com/editor:workflow)

From: <https://wiki.gamemaker3d.com/> - **Cyberix3D Wiki**

Permanent link: **<https://wiki.gamemaker3d.com/editor:gizmo>**

Last update: **2018/01/07 05:51**

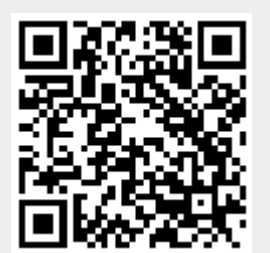